## **IP Tables**

Mar 2017

IPTables is used in Linux to protect unauthorised access to the OS, however during setup it might be an idea to disable it (temporarily) if you are unable to see certain IP Streams.

IPTables is a massivly complex topic, and I don't know that much about it, but what I do know is how to stop and start it.

## **Check IP Tables Status**

service iptables status

## **Stop IP Tables**

service iptables stop

## **Start IP Tables**

service iptables start

From: <http://cameraangle.co.uk/> - **WalkerWiki - wiki.alanwalker.uk**

Permanent link: **[http://cameraangle.co.uk/doku.php?id=ip\\_tables](http://cameraangle.co.uk/doku.php?id=ip_tables)**

Last update: **2023/03/09 22:35**

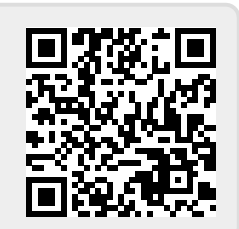